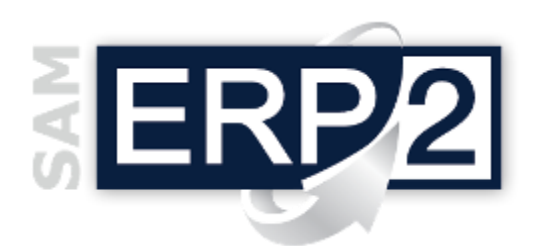

Area 08 – Controllo di Gestione

Il modulo consente l'estrazione delle informazioni di sintesi necessarie per monitorare e guidare tutta l'impresa, con la possibilità di generare grafici e digrammi per facilitarne l'analisi e l'interpretazione: i risultati di queste elaborazioni sono elementi indispensabili affinché tutti i quadri direttivi possano prendere le migliori decisioni operative e strategiche nelle diverse aree.

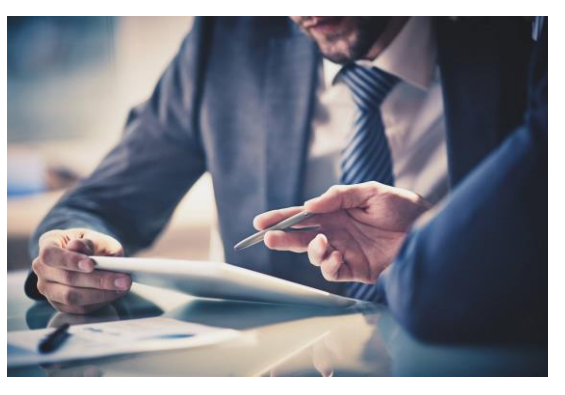

 $\| \textbf{B} \times \textbf{X} \otimes \| \textbf{Y} \cdot \textbf{M} \boxplus \| \textbf{B} \|$ 

sento: 23/09/2014 | Iltima cor

ento: 23/09/2014. Ultima consultazione: 25/09/2015

no 07/10/2015

Standard

区

0013 - Break Even Point

 $\sum_{\text{attiv. Patringer}}$ 

**X** 0017 - Fatturato

example of the PortOrd Attivo, Data ins

Mario, Dutamaenmento: 23/09/2011, Online<br>Mario, Datainserimento: 23/09/2014, Ultir

0016 - Dati per Compilazione Budge

uo. Data ingerimento: 22/08/2014 Ultima o

In ERP è possibile generare statistiche di tre tipi:

- □ standard, per ogni area di ERP2 (Base, Acquisti, Magazzino, CRM1, CRM2, Produzione, MES, Qualità), oggetto di manutenzione ordinaria ad ogni aggiornamento versione;
- **custom**, ovvero personalizzate per le esigenze specifiche di ogni azienda e

 **personali**, (chiamate "le mie statistiche") create da un singolo utente partendo anche da quelle standard o custom ed essere o meno rese pubbliche e condivise con tutti gli

operatori del sistema (riportano nelle proprietà i riferimenti di utente, creazione, modifica).

L'accesso alle Statistiche Avanzate da parte degli utenti eredita le configurazioni associati agli stessi utenti per Gruppi-Aziende.

Le statistiche sono visualizzate utilizzando fogli Excel, sono quindi di semplice consultazione e possono essere personalizzate secondo le necessità o preferenze di ogni singolo utente.

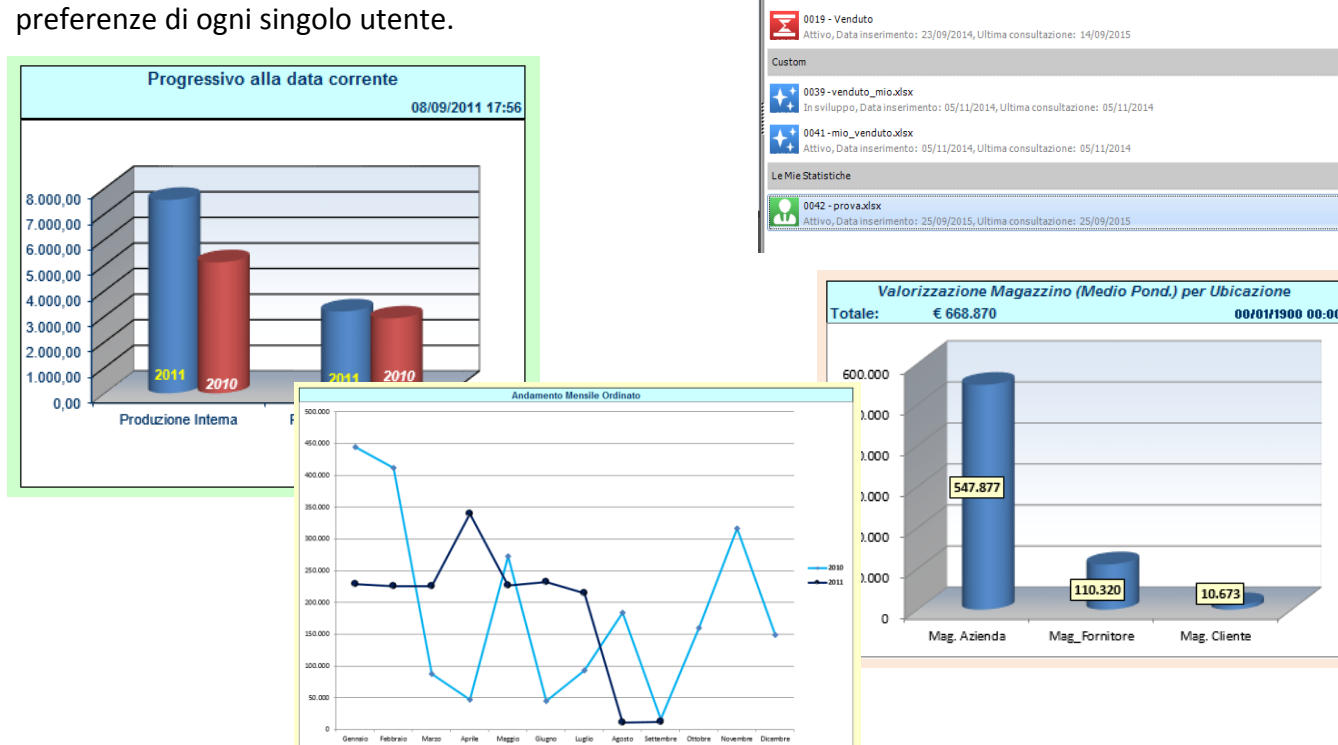

**CENTRO** 

Questa pubblicazione è da considerarsi una guida funzionale a titolo puramente indicativo; i clienti sono tenuti a visionare preventivamente i<br>prodotti software per verificare se le funzioni sono adatte alle proprie esigen